# *Swing Data Validation*

Karsten Lentzsch www.JGoodies.com

#### *Presentation Goals*

#### Learn how to validate data in a Swing application

# *Speaker Qualifications*

- Karsten builds elegant Swing apps
- works with Objects since 1990
- helps others with UI and architectures
- **Perope** provides libraries that complement Swing
- **PEDECITE:** Provides examples for Swing architectures
- writes about Java desktop issues

*Agenda*

- **Introduction**
- A Validation Framework
- **Who can validate?**
- **When and how to validate?**
- How to display validation results?
- Findings

:: JGOODIES :: *Java User Interface Design*

#### I - Introduction

# *Swing Building Blocks*

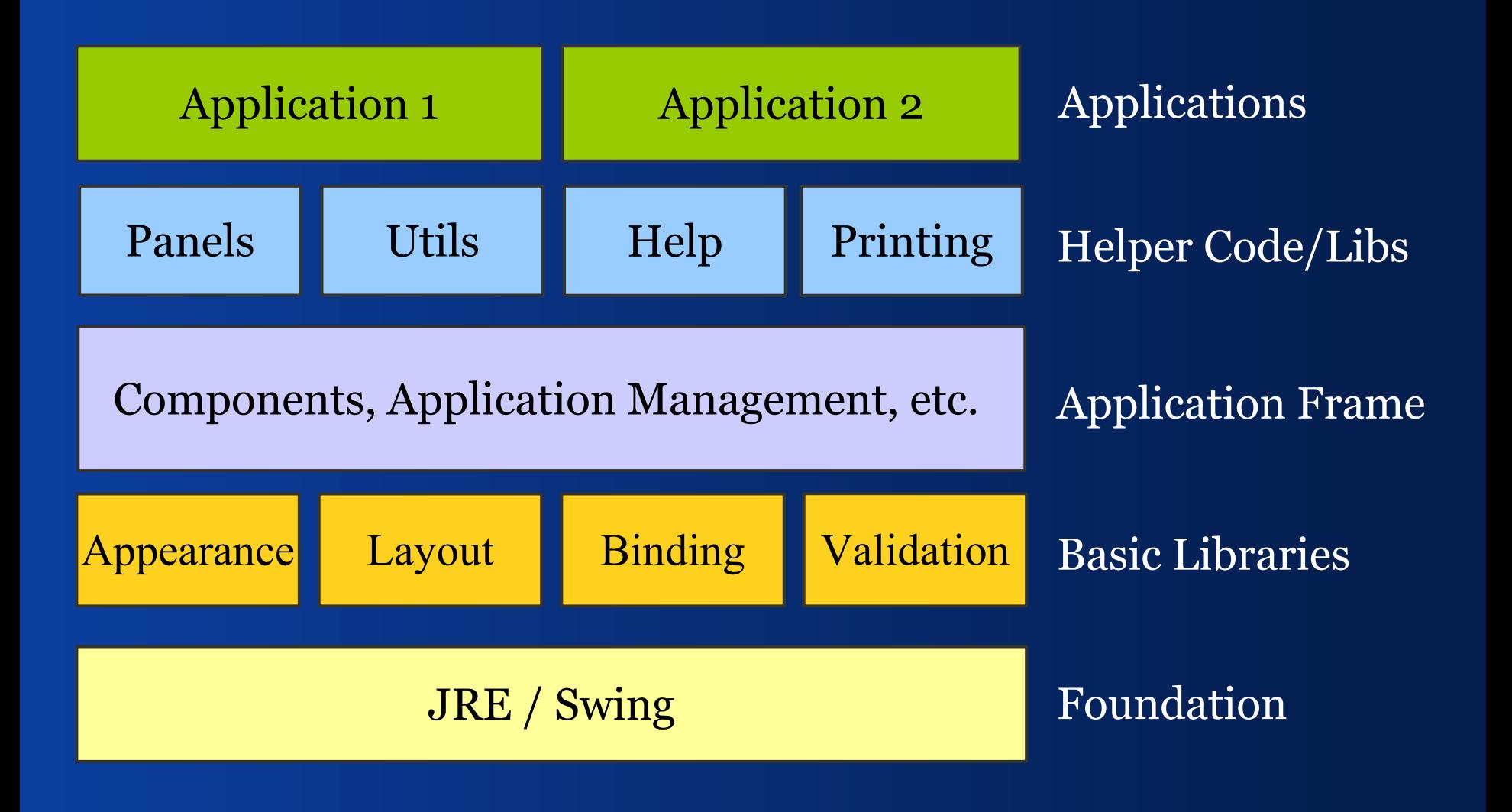

# *Swing Building Blocks*

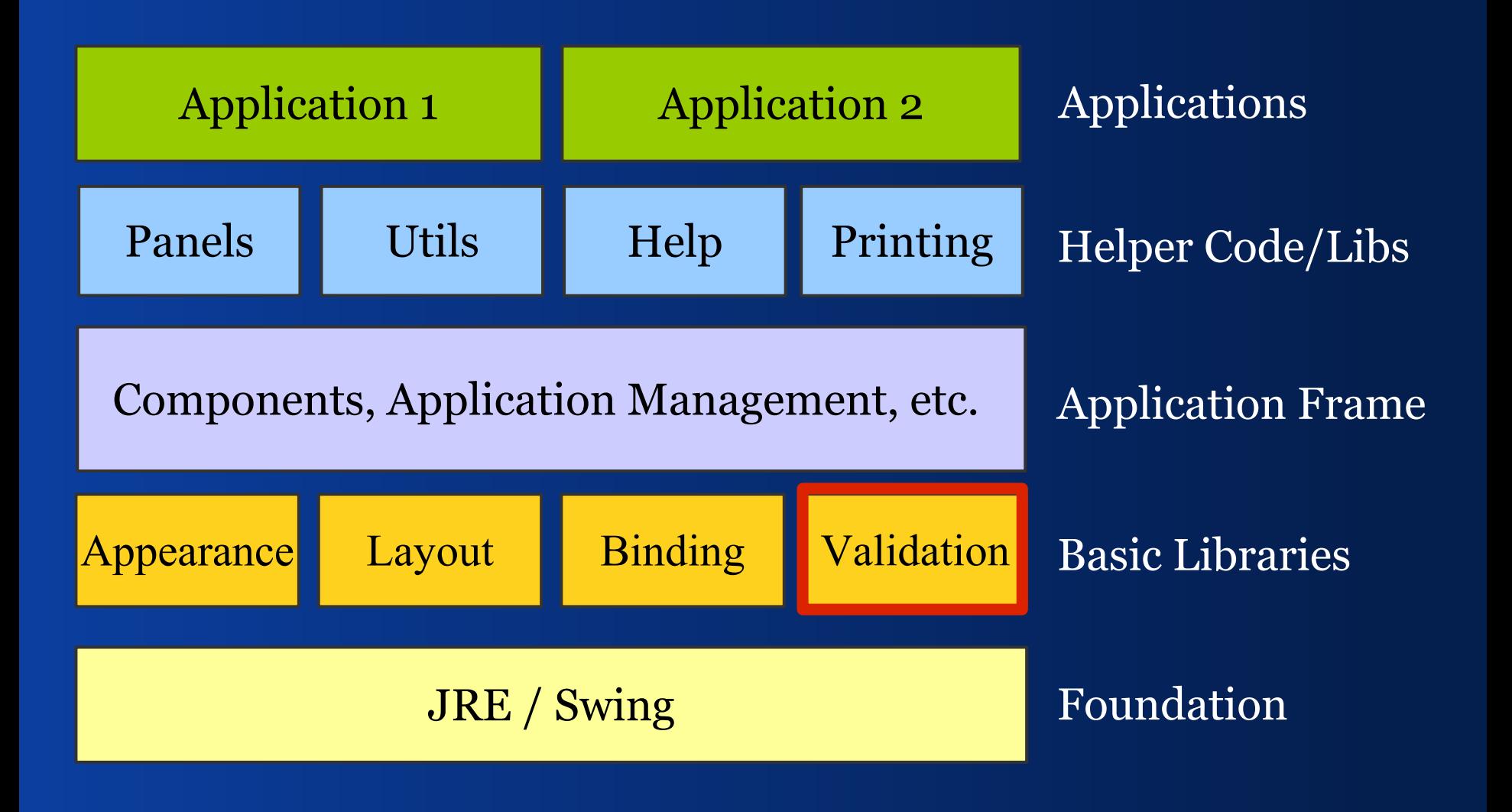

# *Questions*

- Who can and who shall validate?
- When shall I validate and present results?
- How can I specify validation rules?
- Where do I display validation results?
- How can I mark invalid data?
- **How can I assist in typing valid data?**

# II – Validation Basics

*A general purpose validation framework*

#### *Structure*

- Someone validates Validator
- He returns a result ValidationResult
- That consists of ValidationMessages
- **These have a Severity**
- **ValidationResultModel reports changes**
- ValidationComponentUtils marks componets
- ValidationResultViewFactory vends views

## *Validation Framework*

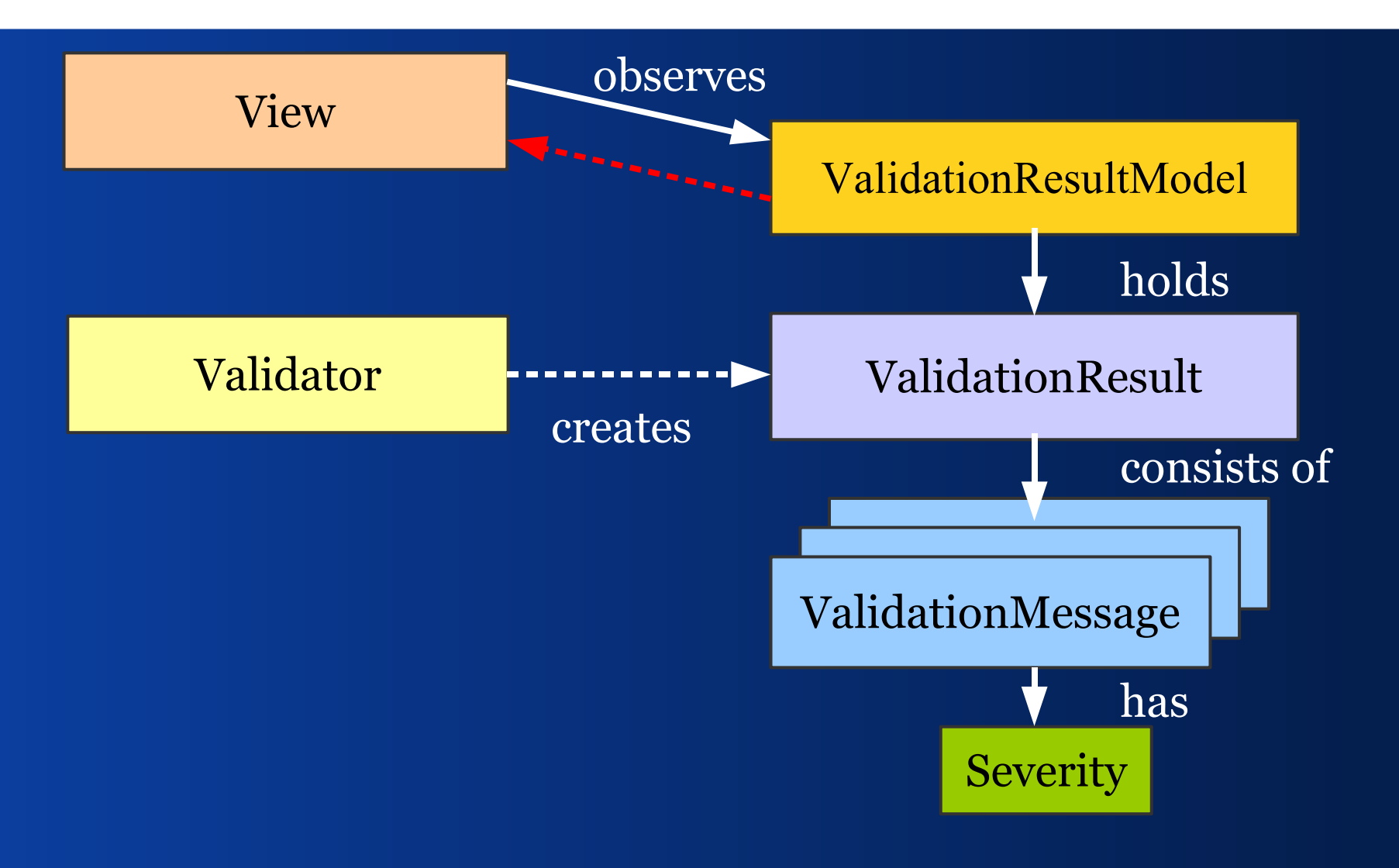

# *Design Goals*

- **Works with standard Swing components**
- Works with custom Swing components
- Requires no special components
- Requires no special panels
- **Integrates well with binding**
- **Works with different validation styles**
- **Is extensible**

# *What offers JGoodies Validation?*

- **Implements the approach mentioned before**
- **Is a general purpose solution, highly flexible**
- Does not require any other library
- Can be used as-is
- Can be used as foundation for higher-level validation frameworks

# III – Who? *Who validates what?*

#### *Client and Server*

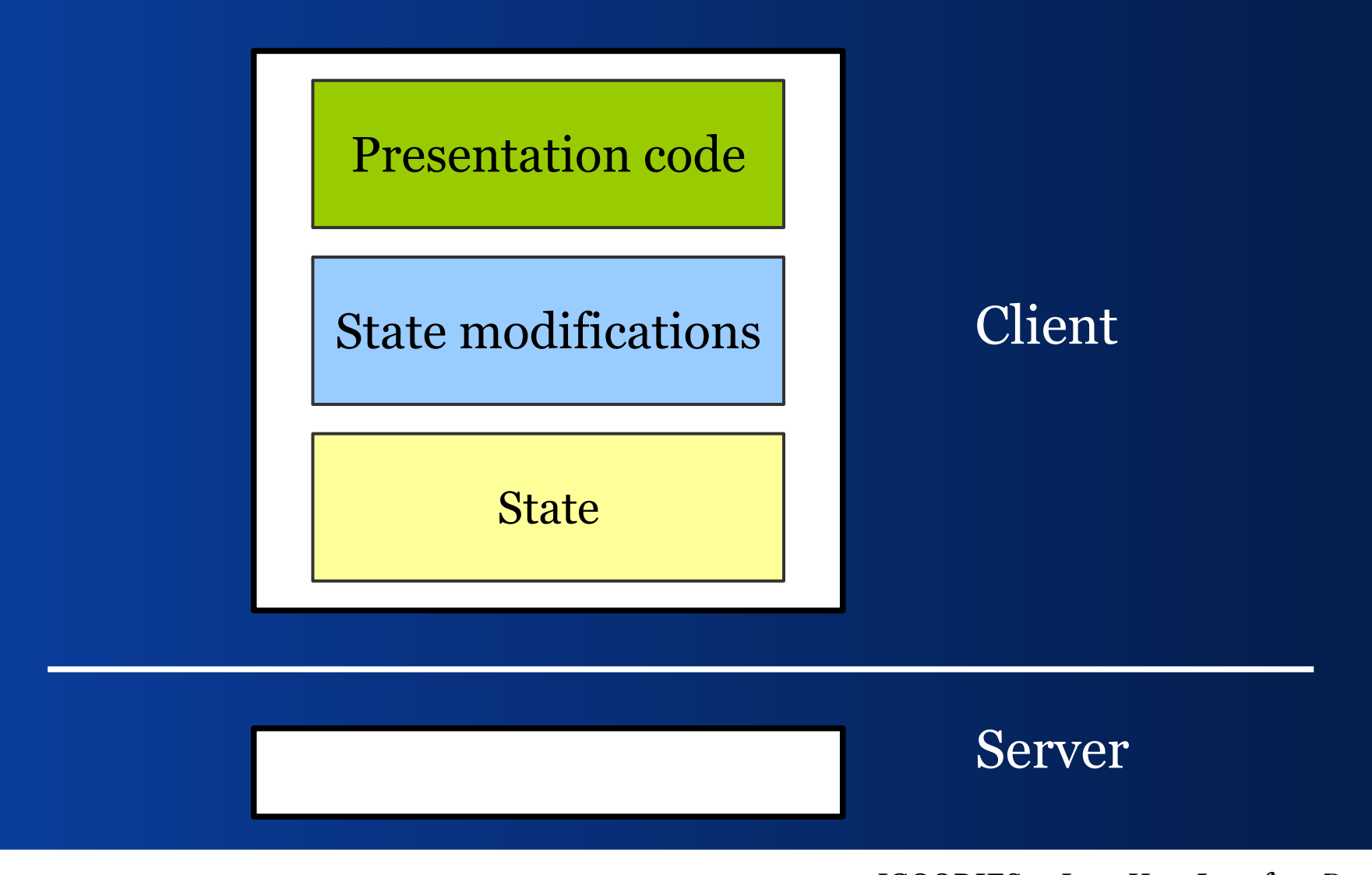

*3-Tier Client Architecture*

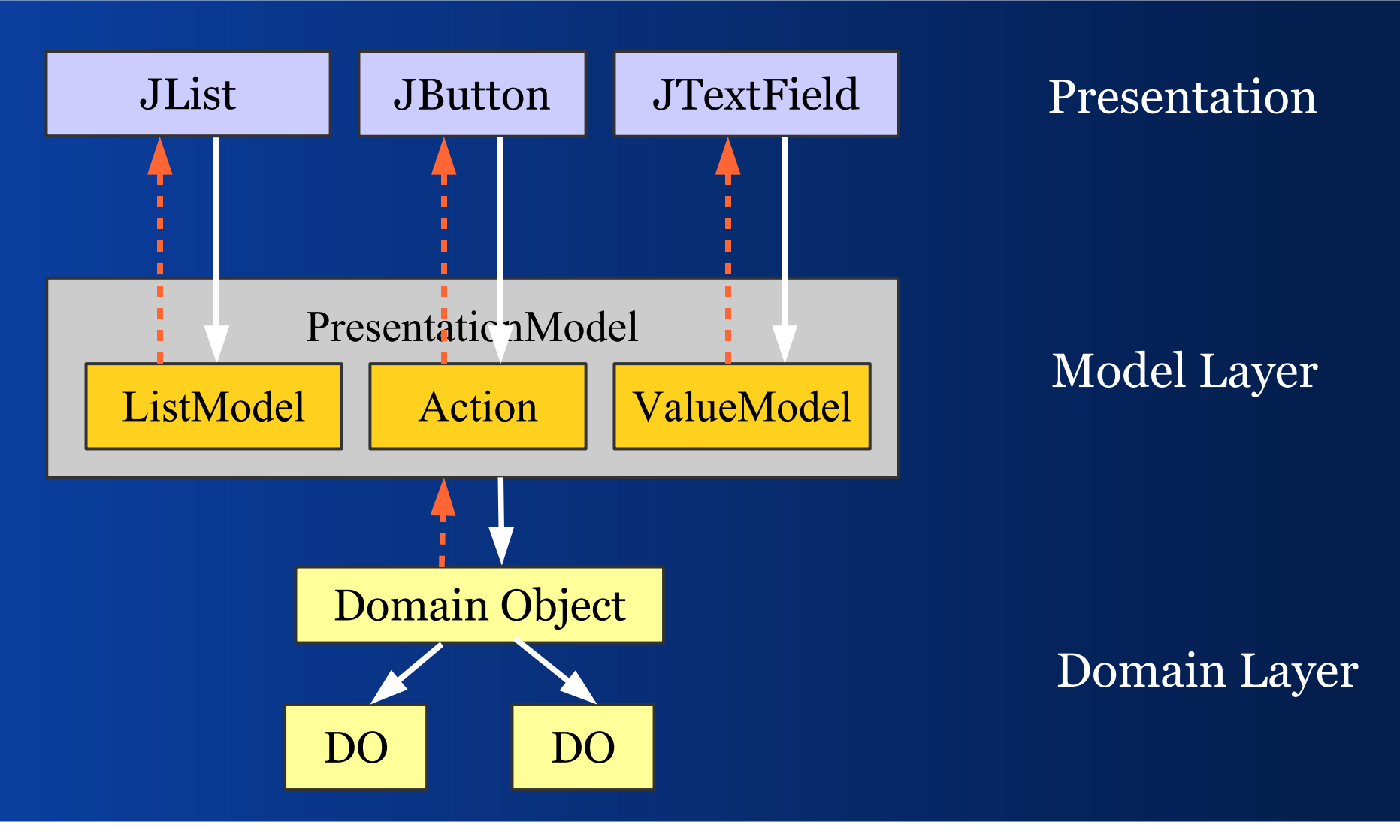

# *Domain Object Validates*

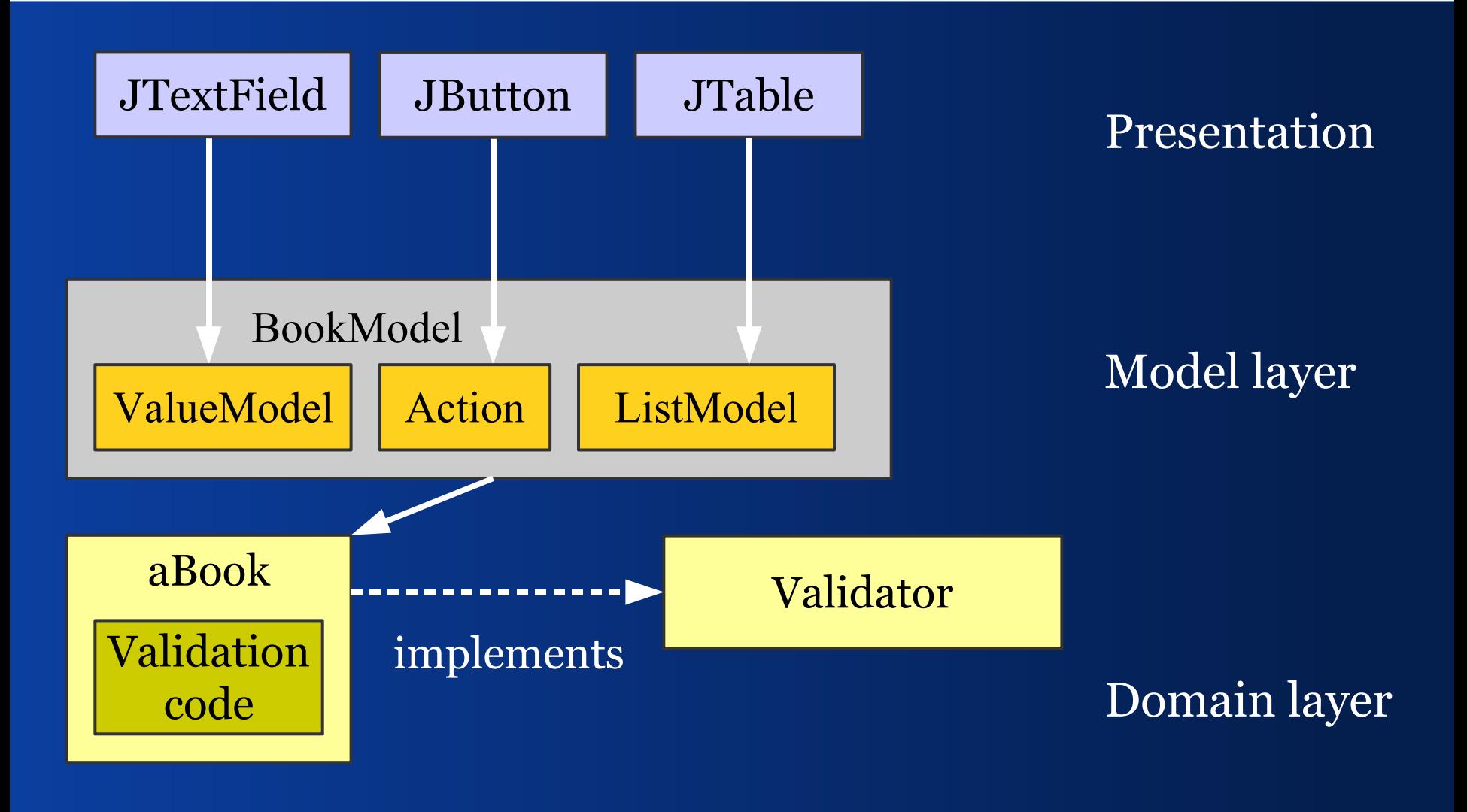

# *Validator for Domain Object*

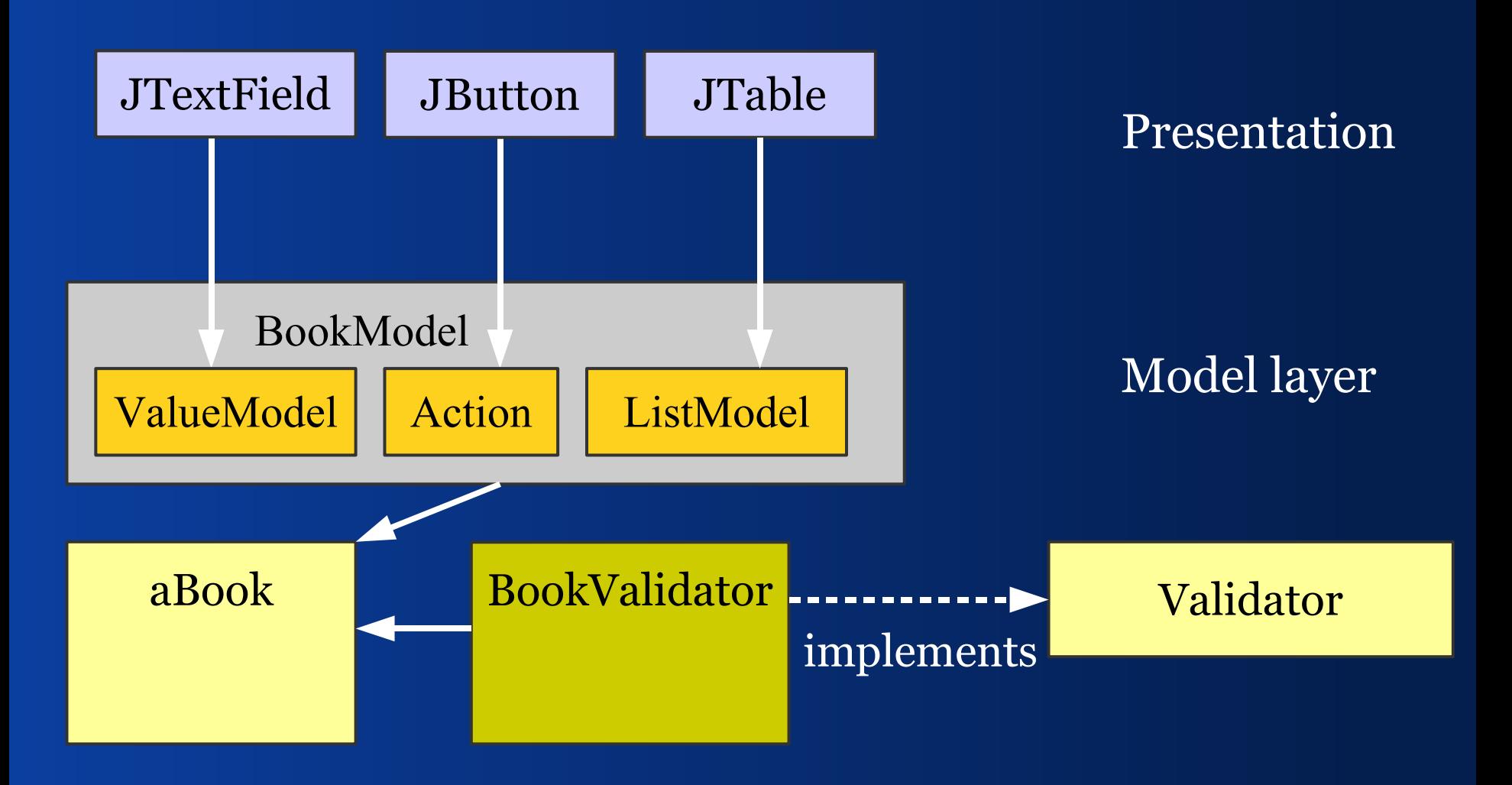

This is my favorite approach

# *PresentationModel Validates*

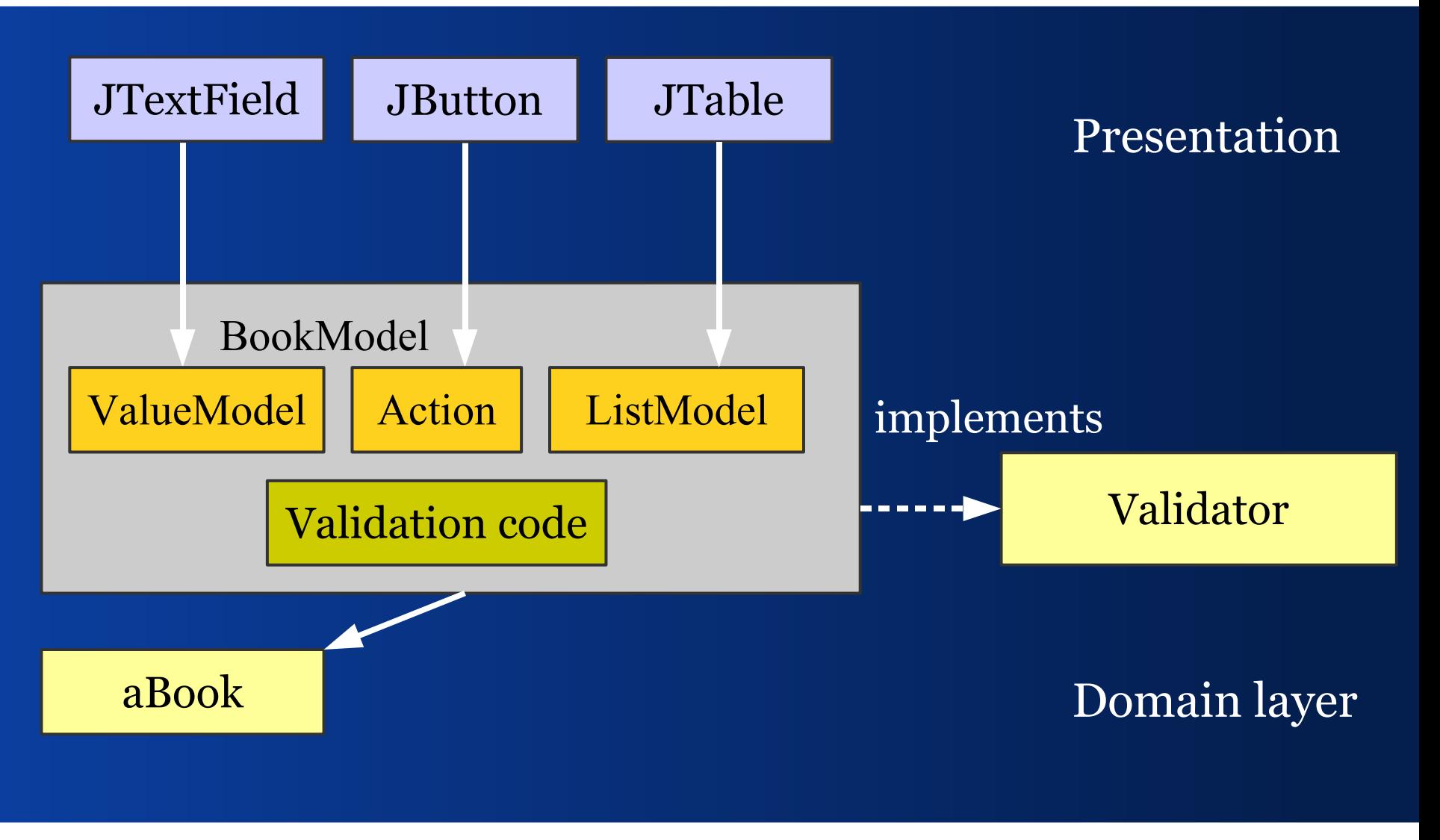

# *Validator for PresentationModel*

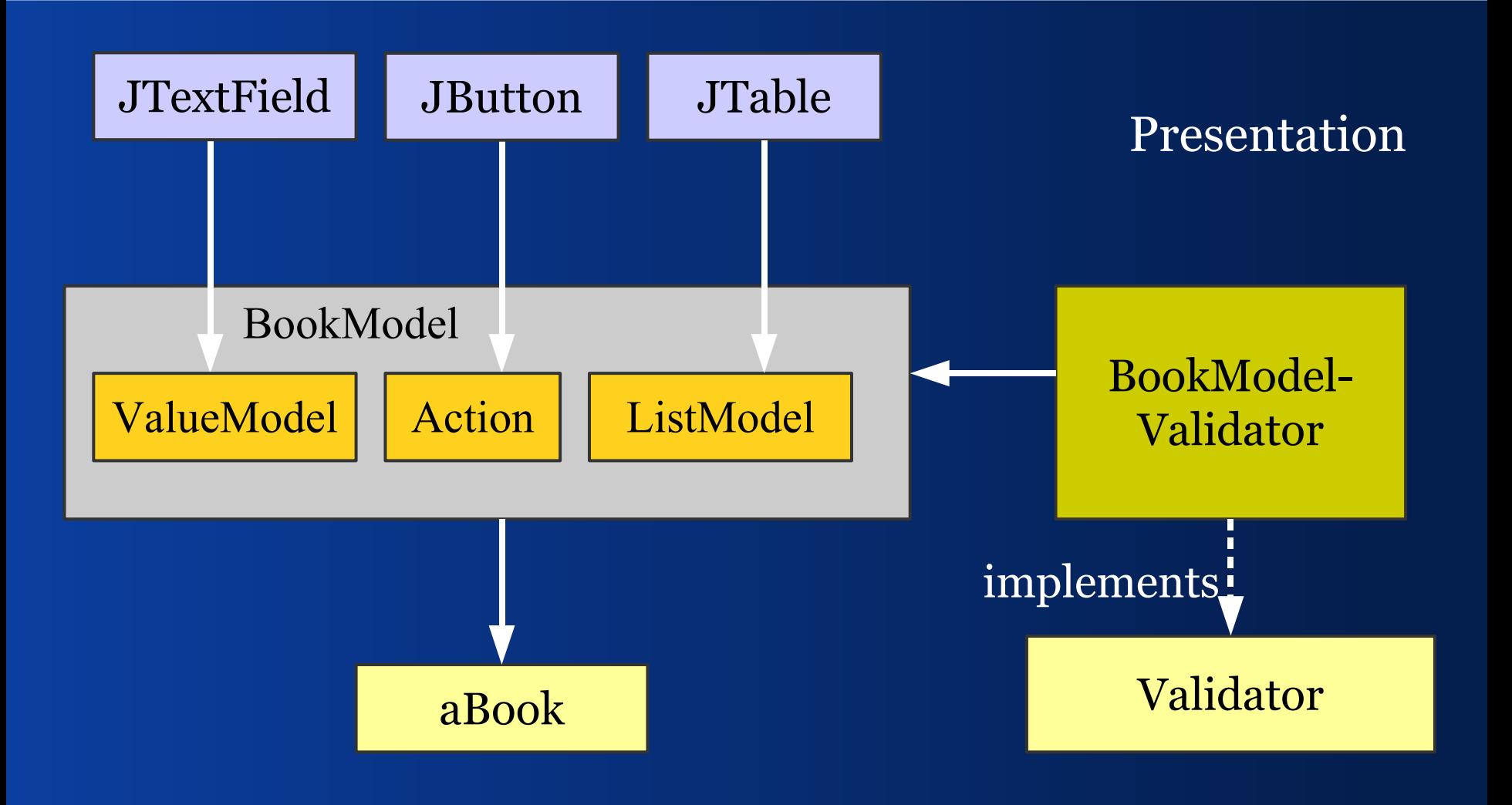

#### *Presentation Validates*

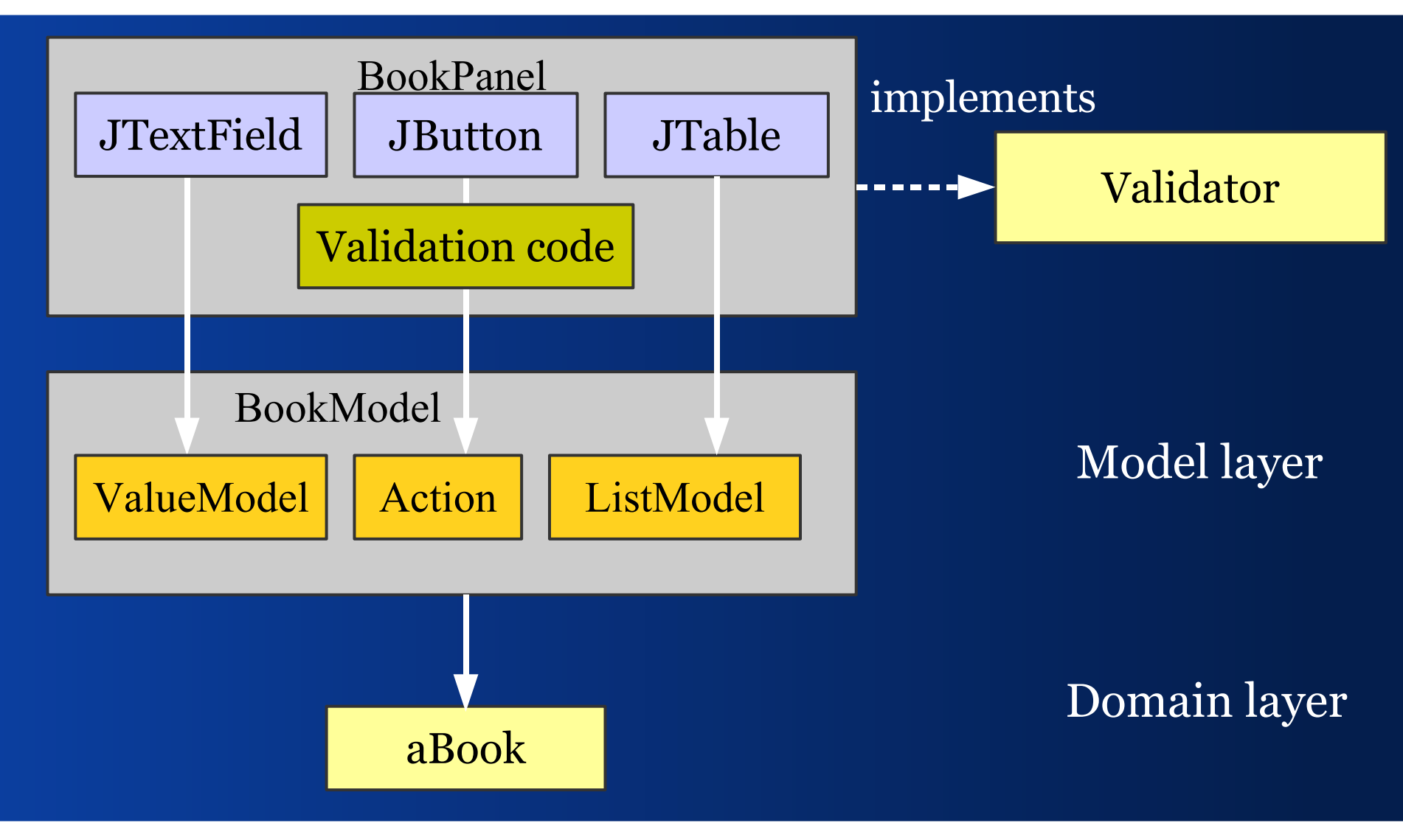

## *View Filters Invalid Data*

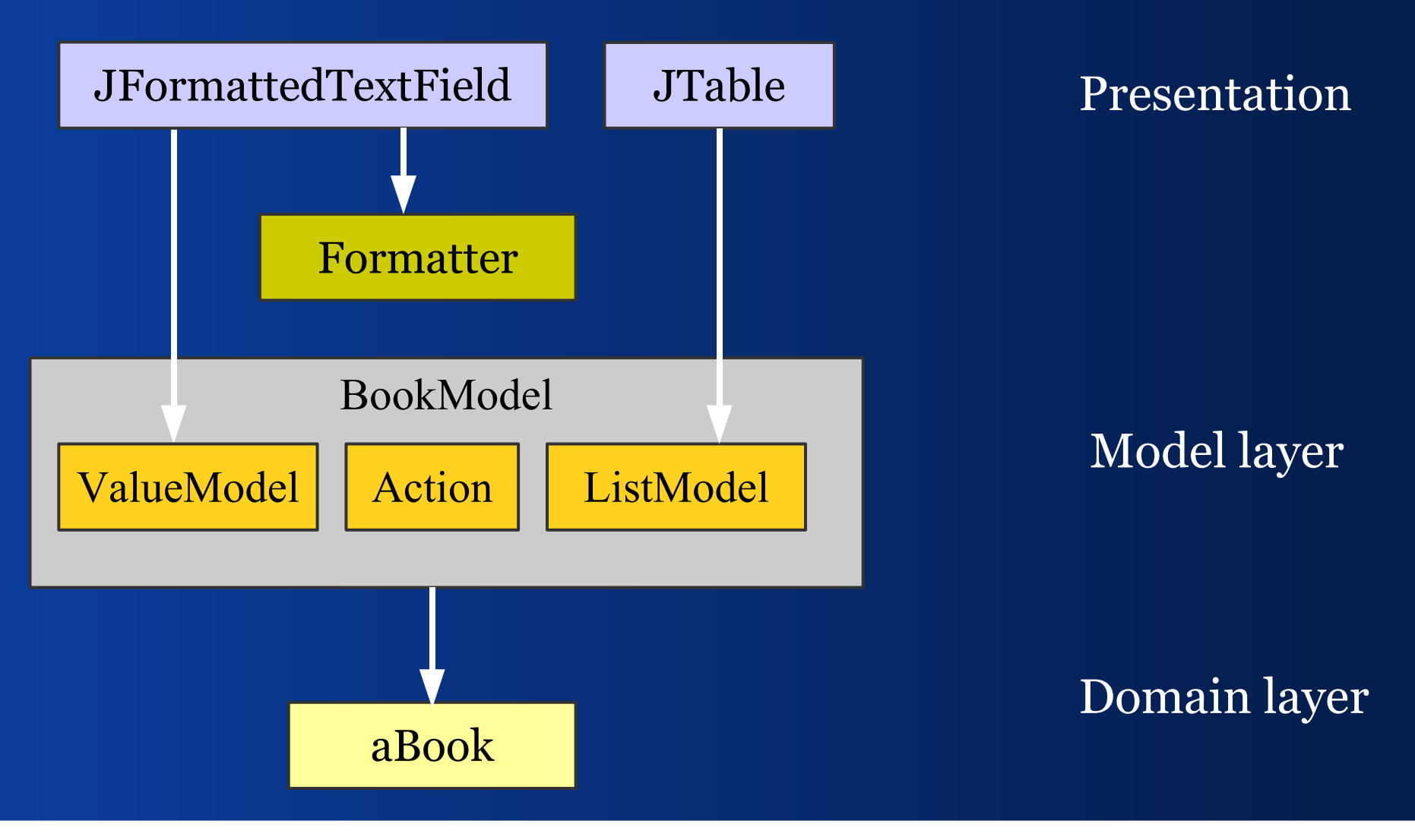

#### IV – When?

#### *When to validate? What initiates validation?*

# *Validation Times/Events*

- Key typed
- Focus lost
- Form committed (OK/Apply)
- Save/print/send data

**Find examples in the Validation Demo** 

# *Example Application:*

#### JGoodies Validation Demo *Tasks and Approaches for Data Validation*

#### www.JGoodies.com/freeware/validationdemo

#### **RE** The JGoodies Validation Demo

#### File Help

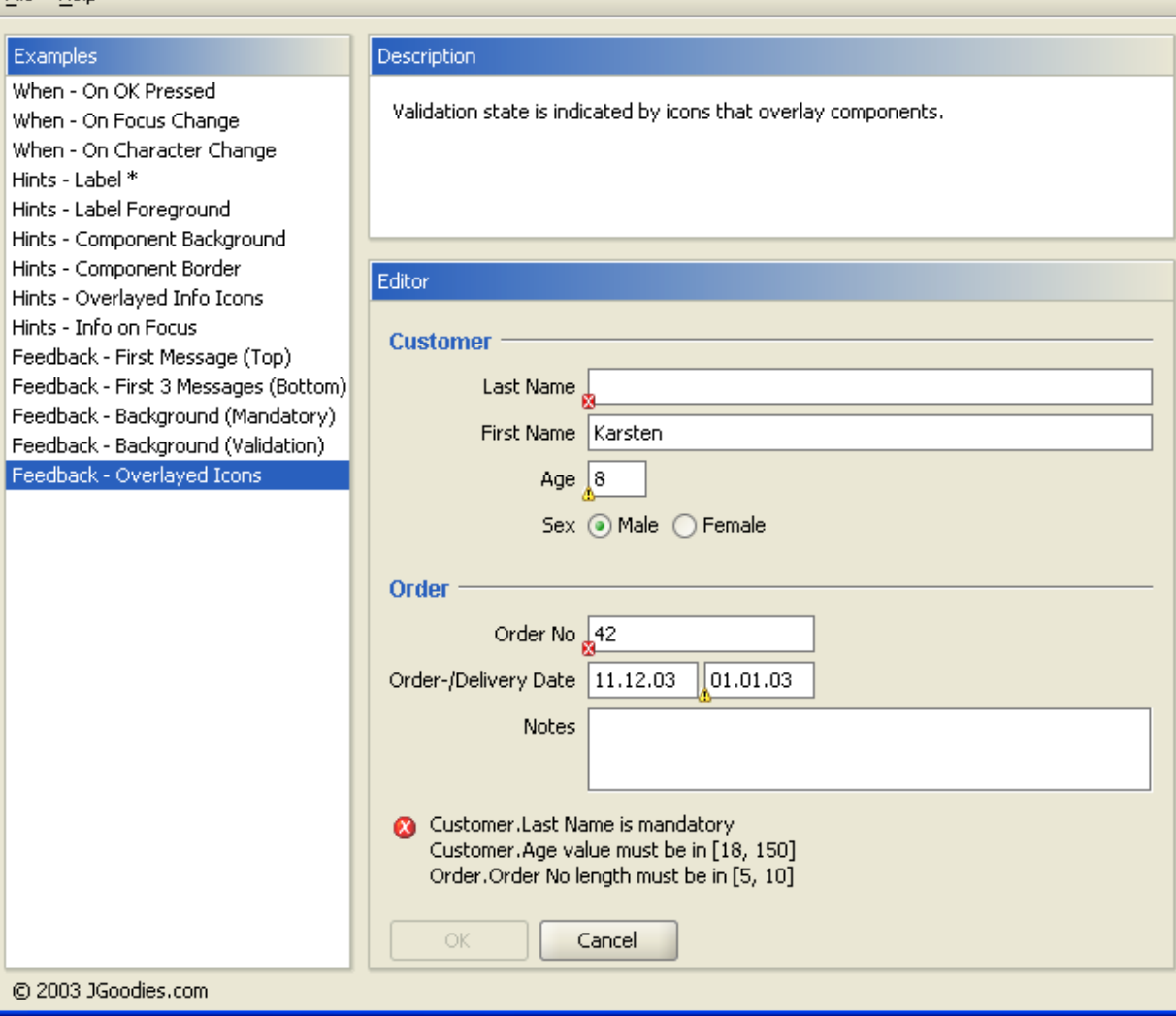

Validation cons overlay Swing components

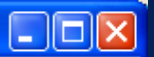

## V – How to display? *How to present validation results and how to mark invalid input?*

# *Validation Result Views*

- Single label with validation text and -icon
- **Text area for multiple validation result texts**
- JList/JTable for multiple results
- **Overlayes, translucent text**

**Find examples in the Validation Demo** 

#### *Validation Markers*

- Text field background
- Component border
- Icon overlays component
- **Translucent text overlays component**

**Find examples in the Validation Demo** 

# VI - Findings

#### *How does the Validation work in projects?*

## *General*

- Use Jakarta Commons
- **Favor validating unbuffered values**
- **Favor validators over self-validating objects**
- Favor domain validators over model validators
- Avoid presentation validation, but use view filters (JFormattedTextField)

# *Where does Validation stand?*

- Architecture is stable since December 2003.
- No known bugs or problems.
- Comes with a tutorial and demo.
- Only a few predefined validation rules

#### **End**

#### *Summary and References*

# *Summary*

- We've seen a general validation architecture
- We've learned who can validate data
- **We've learned when to validate data**
- We've seen approaches to mark invalid data

# *JGoodies Swing Suite*

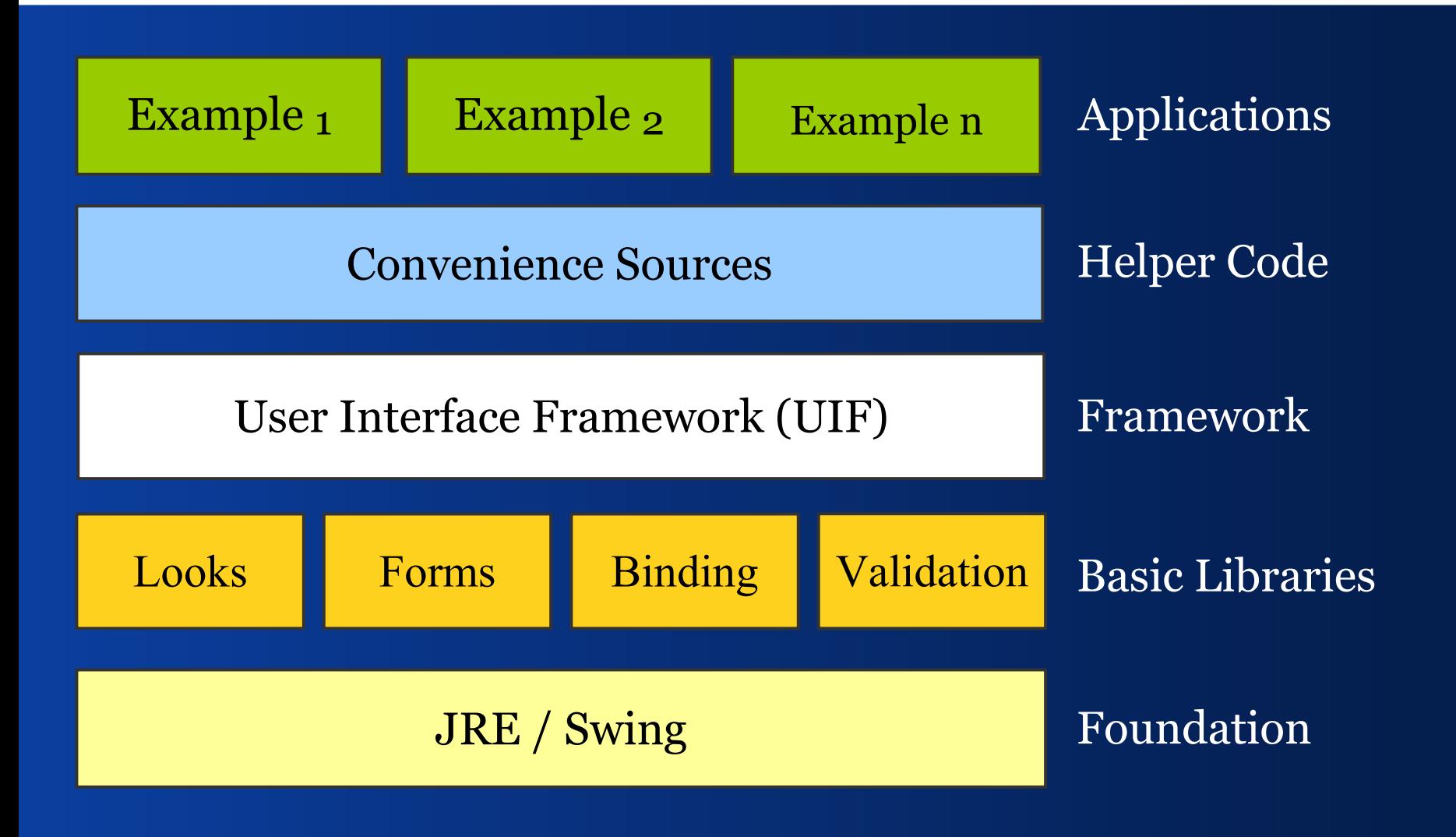

# *References I*

- JGoodies Validation validation.dev.java.net JGoodies Articles www.JGoodies.com/articles/ JGoodies Demos [www.JGoodies.com/freeware/](http://www.JGoodies.com/freeware/)
- JGoodies Binding binding.dev.java.net

# *References II*

- Oracle's JClient and ADF otn.oracle.com/, search for 'JClient'
- Spring Rich Client Project www.springframework.org/spring-rcp.html
- **JDNC (Java Desktop Network Components)** jdnc.dev.java.net

# Questions and Answers

*End*

#### Good Luck!

Karsten Lentzsch